## **รำยชื่อนักเรียนสมัครเรียนเพื่อเข้ำศึกษำต่อชั้นมัธยมศึกษำปีที่1 ปีกำรศึกษำ 2563**

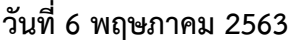

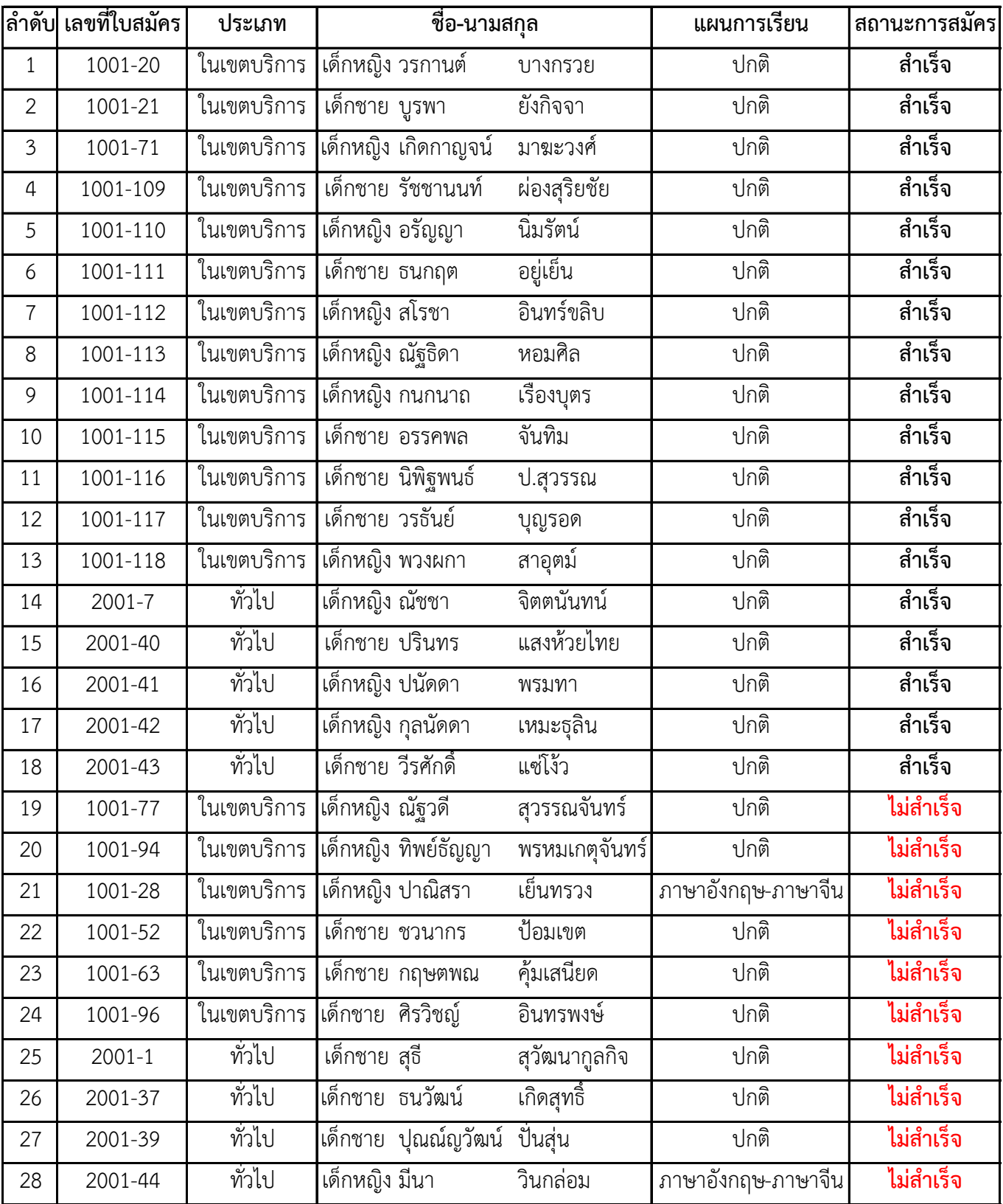

**หมำยเหตุ : นักเรียนที่มีสถำนะ** *ไม่ส ำเร็จ* **เนื่องจำกเอกสำรหลักฐำนกำรรับสมัครไม่ครบถ้วน ให้ด ำเนินกำร ตรวจสอบ/แก้ไขข้อมูลเพิ่มเติมในระบบรับสมัครนักเรียน www.rt.ac.th โดยใช้เลขประจ ำตัวประชำชนเพื่อเข้ำสู่ ระบบรับสมัคร**